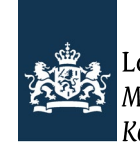

Logius |<br>| Ministerie van Binnenlandse Zaken en<br>| Koninkrijksrelaties

# **Opbouw CSV-bestand met organisaties tbv CombiConnect aansluiting**

Auteur Team DigiD Versie v5.1 Datum 30 november 2022

#### **Formaat**

Het formaat van het CSV-bestand is beschreven in een tabel. De kolommen in deze tabel hebben de volgende betekenis:

- Kolom: verwijzing naar het gegeven uit het domeinmodel dat in de kolom ingevuld moet worden
- Bedrijfsregels: informatie over het soort gegeven (zoals type en lengte} en eventuele bedrijfsregels (bijv. restricties)
- Formaat: een toelichting op het formaat van het gegeven
- Toelichting: algemene toelichting op het gegeven

Voor alle kolommen van het CSV-bestand geldt dat ze verplicht zijn tenzij anders is aangegeven. Als een veld optioneel is kan deze eventueel leeg gelaten worden maar wel als kolom in het CSV-bestand worden opgenomen.

Voor kolommen waar geldt dat deze een waarde uit een lijst van mogelijke waarden bevat (boolean of enumeratie), wordt eerst de waarde getoond die ingevuld moet worden in de CSV en daarna tussen haakjes de betekenis van die waarde welke niet in de CSV terecht dient te komen.

**Let op:** Maak of bewerk de CSV-bestanden niet met Excel. Excel gebruikt een afwijkend formaat voor CSV-bestanden. Maak of bewerk notepad of notepad++ om CSV-bestanden te maken of bewerken.

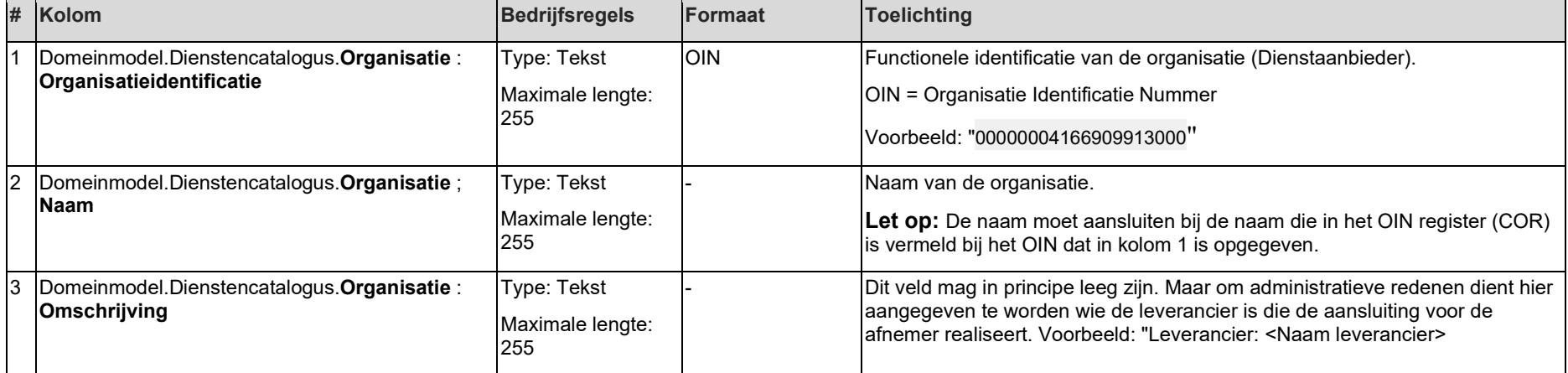

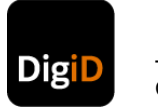

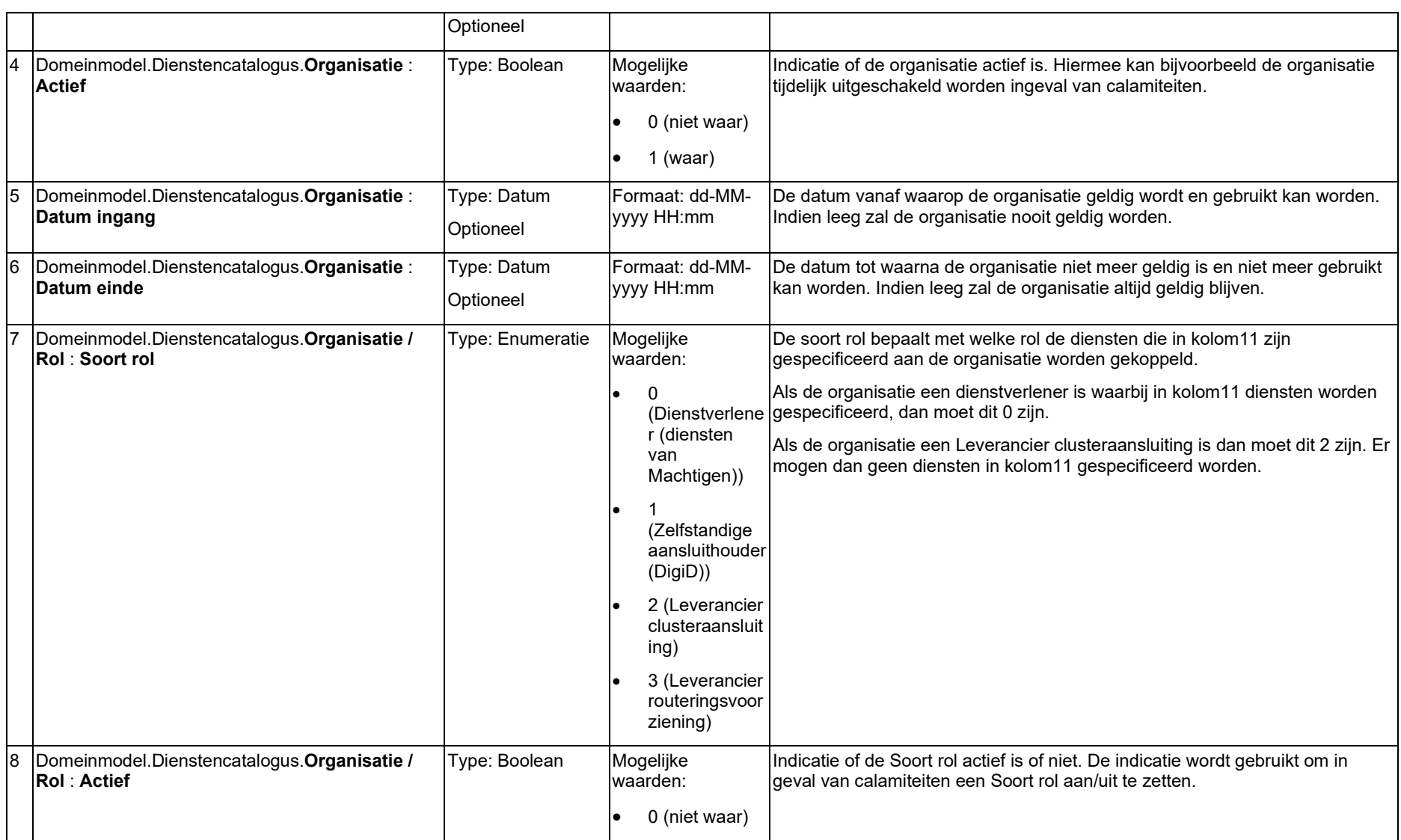

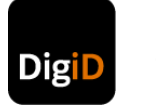

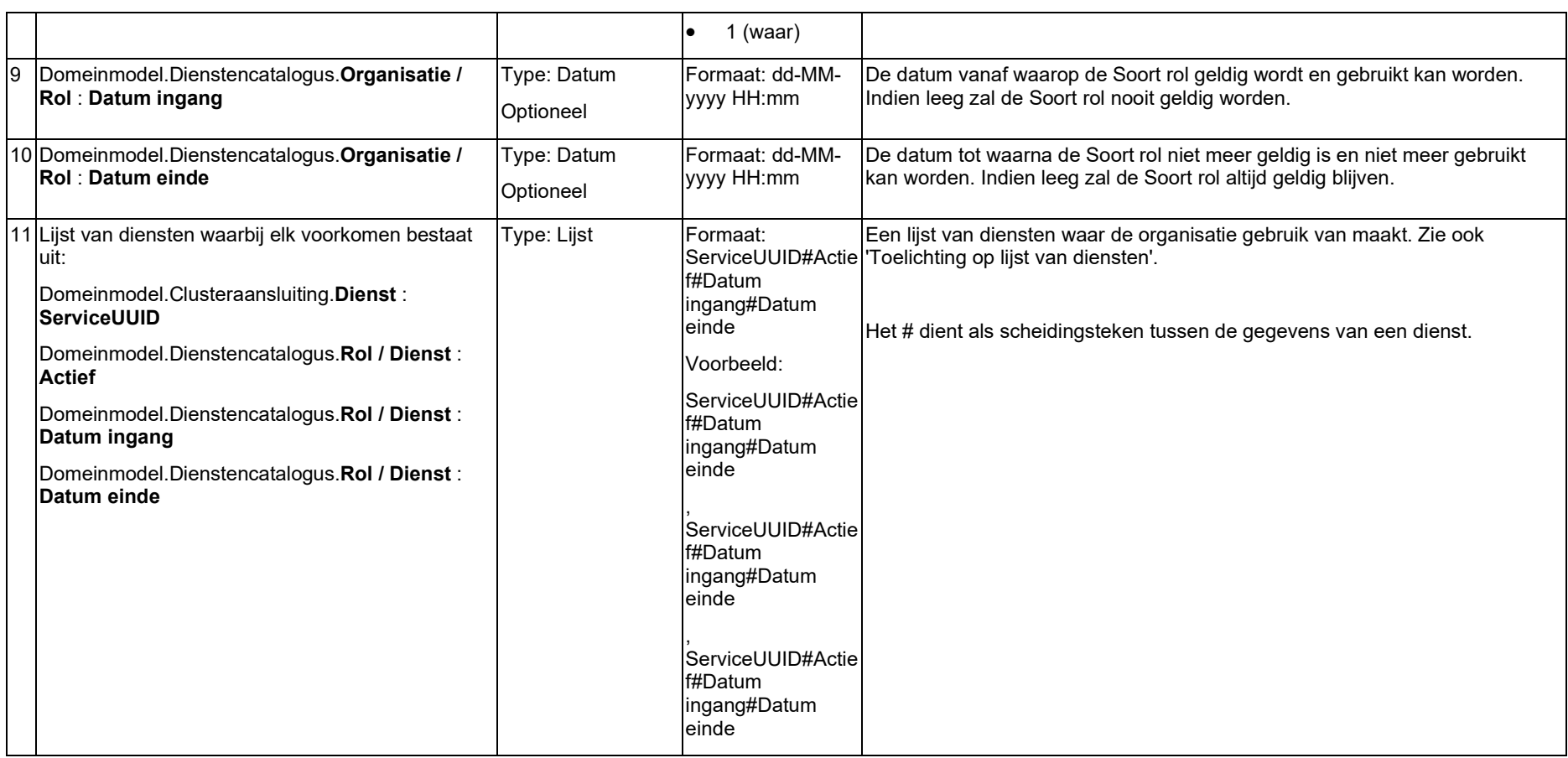

## **Toelichting op lijst van diensten**

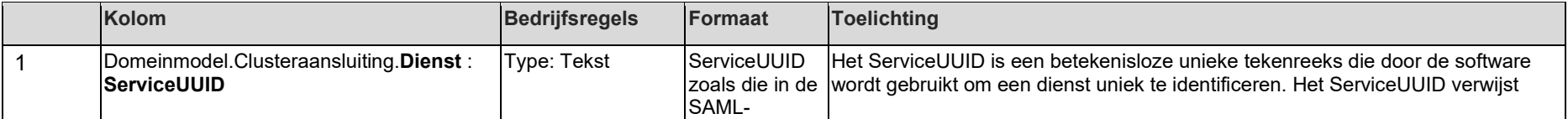

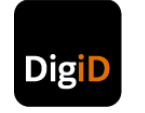

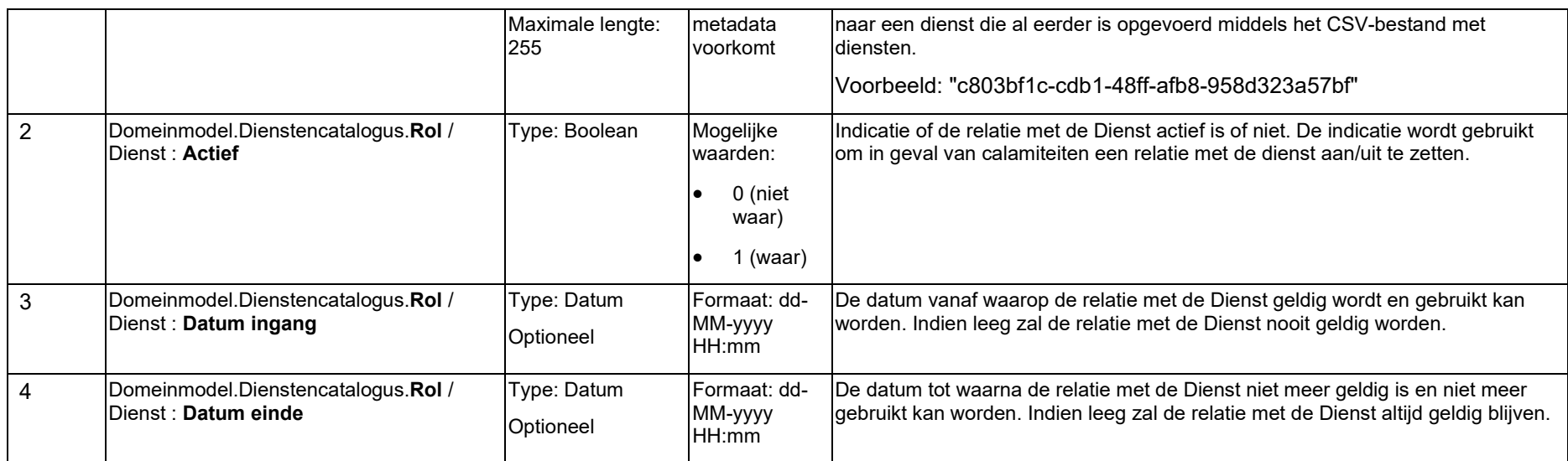

#### **Voorbeeld**

Onderstaand een voorbeeld van een CSV-bestand met een organisatie.

"00000009999999999000","Nieuwe aansluiter","Org Description","1","01-11-2020 15:00","","0","1","01-10-2020 16:00","","0b7998d4-cc61-4353-9e21-7b411bc1b574#1#01-09-2020 17:00#,ca8068e2-bf9c-405b-8992-43f09f61fc52#1#01-09-2020 18:00#" "00000009999999999000","Huisarts Knipoog","Omschrijving","1","01-11-2020 15:00","","0","1","01-10-2021 16:00","","0b7998d4 cc61-4353-9e21-7b411bc1b574#1#01-09-2020 17:00#,ca8068e2-bf9c-405b-8992-43f09f61fc52#1##" "00000009999999999000","Apotheek Nooitgenoeg","Omschrijving","1","01-11-2020 15:00","","0","1","01-11-2020 19:00","","0b7998d4-cc61-4353-9e21-7b411bc1b574#1#01-09-2020 17:00#,ca8068e2-bf9c-405b-8992-43f09f61fc52#1##"

**Let op:** Dit is een algemeen voorbeeld. Afhankelijk van het soort aansluiting en de wijze waarop u diensten wenst aan te bieden zal de inhoud van het CSVbestand variëren.

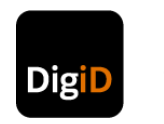

### **Verwerking van het CSV-bestand**

Indien een organisatie of een relatie nog niet voorkomt wordt deze aangemaakt.

Indien een organisatie of een relatie reeds voorkomt worden de gegevens van de dienst of relatie overschreven.

Gegevens worden op dit moment niet verwijderd wanneer een organisatie of relatie niet meer voorkomt.

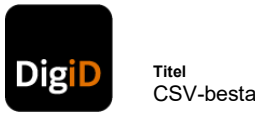

**Logius**

#### **Gegevensstructuur**

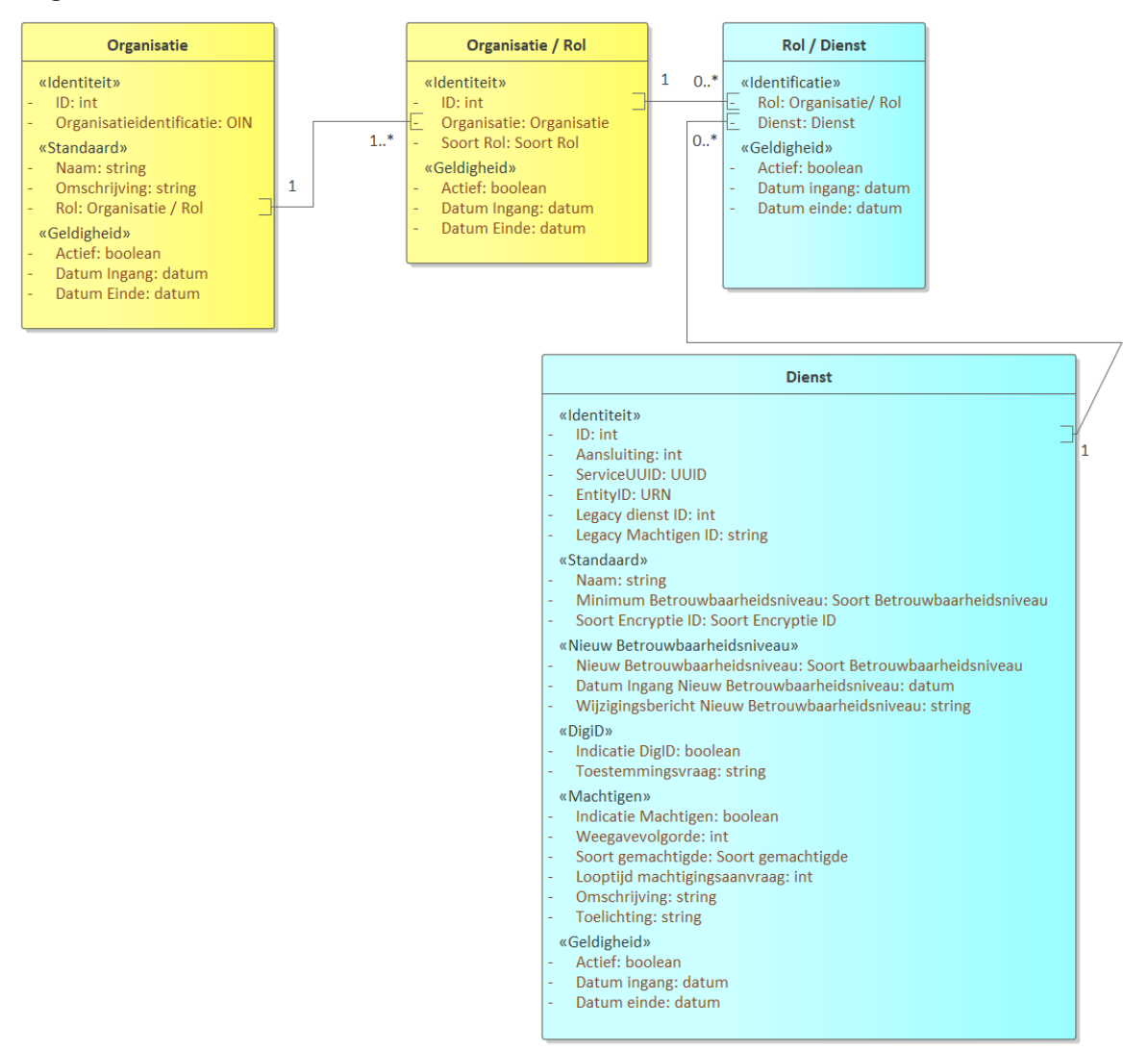

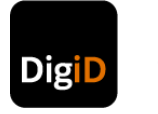